#### **REPUBLIK INDONESIA KEMENTERIAN HUKUM DAN HAK ASASI MANUSIA**

# **SURAT PENCATATAN CIPTAAN**

Dalam rangka pelindungan ciptaan di bidang ilmu pengetahuan, seni dan sastra berdasarkan Undang-Undang Nomor 28 Tahun 2014 tentang Hak Cipta, dengan ini menerangkan:

Nomor dan tanggal permohonan : EC00202161630, 5 November 2021

**Pencipta**

 $\Gamma_{\!\scriptscriptstyle\sigma}$ 

Kewarganegaraan  $\frac{1}{\sqrt{1-\frac{1}{\sqrt{1-\frac{1}{\$ 

**Pemegang Hak Cipta**

Kewarganegaraan : Indonesia

Judul Ciptaan / S D **C-Sains** 

Tanggal dan tempat diumumkan untuk pertama kali di wilayah Indonesia atau di luar wilayah Indonesia

Nomor pencatatan / X 1000289324

adalah benar berdasarkan keterangan yang diberikan oleh Pemohon. Surat Pencatatan Hak Cipta atau produk Hak terkait ini sesuai dengan Pasal 72 Undang-Undang Nomor 28 Tahun 2014 tentang Hak Cipta.

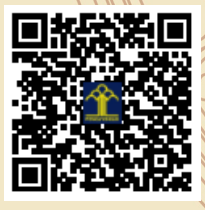

IJ

a.n Menteri Hukum dan Hak Asasi Manusia Direktur Jenderal Kekayaan Intelektual  $46.$ Direktur Hak Cipta dan Desain Industri

Mmmd

Dr. Syarifuddin, S.T., M.H. NIP.197112182002121001

Disclaimer: Dalam hal pemohon memberikan keterangan tidak sesuai dengan surat pernyataan, Menteri berwenang untuk mencabut surat pencatatan permohonan.

Nama : **Harun, Abdul Ma'ruf dkk**

Alamat / July 1 July 10 / July 10 / July 10 / July 10 / July 10 / July 10 / July 10 / July 10 / July 10 / July 10 / July 10 / July 10 / July 10 / July 10 / July 10 / July 10 / July 10 / July 10 / July 10 / July 10 / July 1

 $\mathbf{r}$ 

 $\Delta$ 

## Nama / W / A W **WIVERSITAS NEGERI MAKASSAR**

Alamat ///// WWW. Jln. A.P. Pettarani, Makassar, SULAWESI SELATAN, 90222

Jenis Ciptaan / **Program Komputer** 

: 3 November 2021, di Makassar

Jangka waktu pelindungan : Berlaku selama 50 (lima puluh) tahun sejak Ciptaan tersebut pertama kali dilakukan Pengumuman.

#### **LAMPIRAN PENCIPTA**

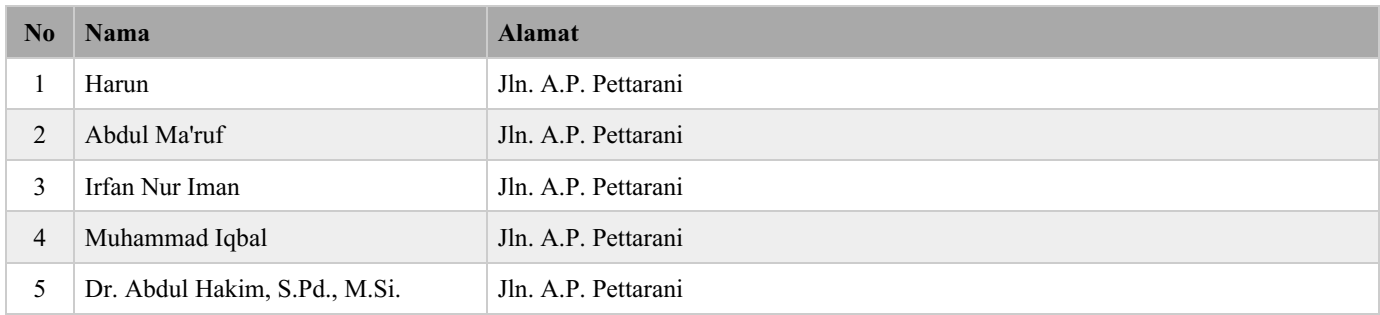

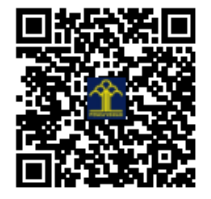

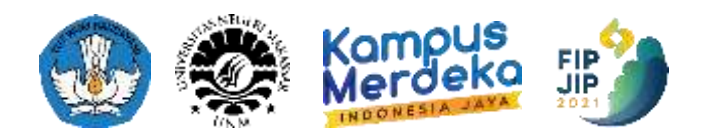

# **PANDUAN PRODUK PEMBELAJARAN DIGITAL FIP JIP 2021**

## **JUDUL:**

# **C-SAINS: BAHAN AJAR BERBASIS APLIKASI** *ANDROID* **UNTUK**  *COLLABORATIVE LEARNING* **PADA STUDY AL-QUR'AN INTENSIF (SAINS) UNM**

## **OLEH:**

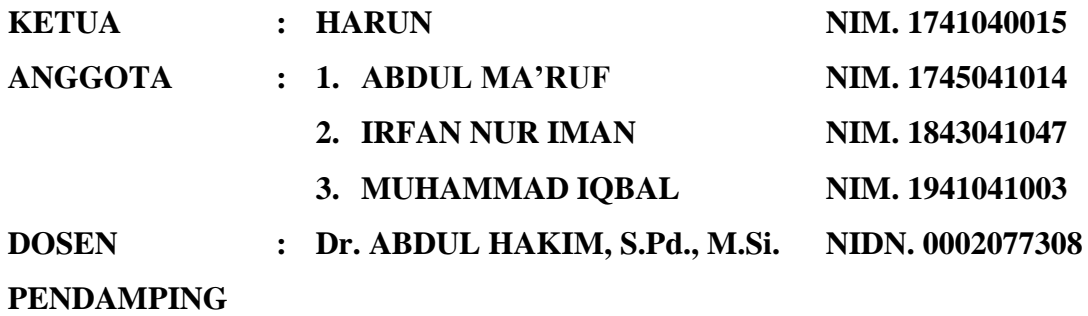

# **UNIVERSITAS NEGERI MAKASSAR FAKULTAS ILMU PENDIDIKAN TAHUN 2021**

## **DAFTAR ISI**

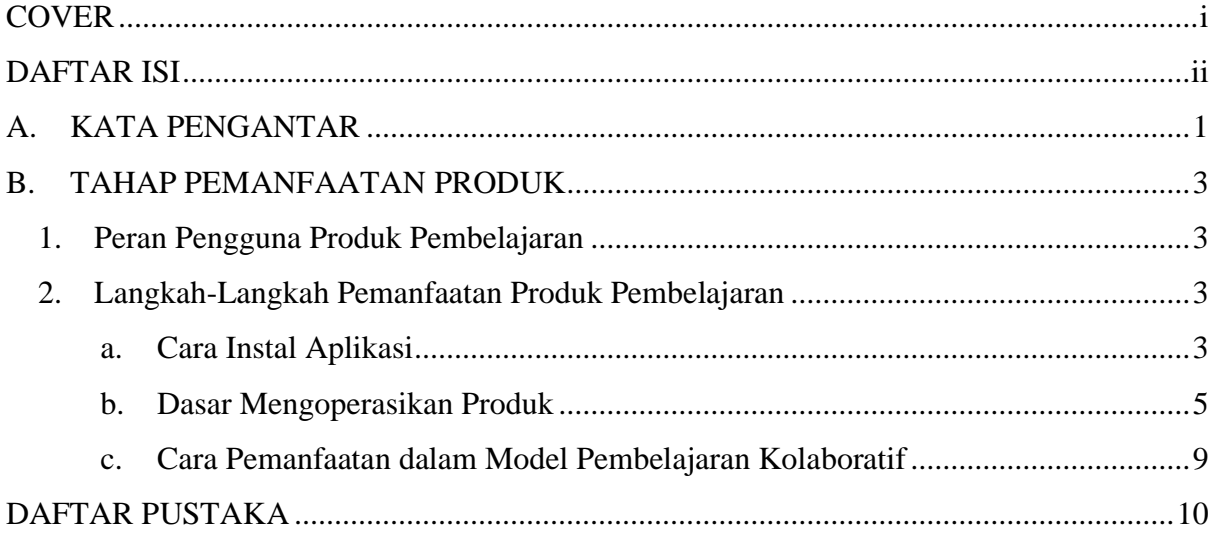

#### **A. KATA PENGANTAR**

Al-S w t ø c p " o g t w r c m c apa "nam Islam yang diturunkan Allah *Subhanahu Wata'ala* kepada Nabi Muhammad *Shallallahu Alaihi Wasallam*. Al-S w t ø c p " d g t k u k " l Allah yang memberikan panduan untuk umat manusia agar bisa selamat di dunia maupun akhirat. Maka dari itu, bagi umat manusia yang dalam hati mereka akan tumbuh kecintaan pada Al-S w t ømerpkå pun akan semakin hobi membacanya, mengkajinya, meningkatkan pemahamannya, mengamalkannya, dan mengajarkannya ke orang lain. Sebagai upaya untuk menumbuhkan kecintaan tersebut pada diri mahasiswa, UPT-MKU Universitas Negeri Makassar memberikan pembinaan Al-S w t ø c p "d c i k "o c j c u k u ymeldluWP O "u g l program yang bernama Study Al-S w t ø c p " K p v g p u k h ". Kegiatan wS'AINS inik p i m c v diperuntukkan bagi mahasiswa yang memprogramkan mata kuliah Pendidikan Agama Islam. SAINS dikelola oleh suatu badan khusus bernama Badan Pelaksana SAINS atau disingkat dengan BPS dengan tetap berkoordinasi penuh dengan UPT-MKU dan tim dosen Pendidikan Agama Islam UNM. Pelaksanaan SAINS dilakukan dengan membagi mahasiswa (*mentee*) ke dalam *halaqah* (kelompok belajar) berdasarkan tingkat kemampuannya dalam membaca Al-S w t  $\theta$ te**rdap**a<sup>t</sup> kelas mahir dan kelas kurang mahir) yang terdiri dari 2-10 *mentee* dan 1 tutor.

Berdasarkan keterangan dari salah satu Badan Pelaksana SAINS UNM, dalam pelaksanaan SAINS terkadang terdapat beberapa permasalahan salah satu di antaranya adalah tutor yang terkadang tidak ada mengisi SAINS karena memiliki kesibukan lain di jadwal yang sama dengan jadwal SAINS. Kemudian dilakukan wawancara pada tanggal 23 & 28 September 2021 dengan salah satu peserta SAINS Semester Ganjil Tahun Akademik 2020/2021 dari level 2 (kelas kurang mahir). Berdasarkan hasil wawancara yang ditemukan bahwa tahun lalu SAINS dilaksanakan secara *online* akibat pandemi *COVID-19* dengan memanfaatkan sumber belajar berupa buku Metode Asy-U { ci ilinku of a jwid Praktis yang difoto lalu dijadikan file dalam format pdf. Namun hal ini berpotensi menjadi pelanggaran hak cipta apabila buku tersebut digandakan lebih dari 1 salinan sebagaimana yang telah diatur dalam Undang-Undang Republik Indonesia Nomor 28 Tahun 2014 tentang Hak Cipta pasal 46 ayat 1 yang berbunyi  $\tilde{\sigma}$  r g p i i c p f c c p " w pribadi matas finitian yang telah ididakukan Pengumuman hanya dapat dibuat sebanyak 1 (satu) Salinan dan dapat dilakukan tanpa izin Pencipta atau Rgogicpi "Jcm" Ekrvcö0 "Dgtfcuct mcp "hcmvc" fk "cv mengembangkan produk pembelajaran digital berupa bahan ajar yang bebas dibagikan dan digunakan pada program SAINS, dan juga strategi pembelajaran untuk mengatasi permasalahan apabila tutor tidak bisa melaksanakan SAINS pada jadwal yang telah ditentukan.

Solusi yang ditawarkan tim kami untuk 2 permasalahan di atas adalah bahan ajar digital berbasis aplikasi android dan penerapan model pembelajaran kolaboratif.

Menurut Koesnandar (2021) perkembangan teknologi informasi dan komunikasi yang sangat pesat dan kondisi pandemi yang mengharuskan pembelajaran dilaksanakan dari rumah sangat memungkinkan untuk dilaksanakannya pembelajaran secara kolaboratif. Pada kegiatan pembelajaran konvensional, kolaborasi biasanya dilakukan antar peserta didik atau pendidikan dalam 1 instansi pendidikan atau dalam 1 kelas yang sama. Namun dengan tersedianya jaringan komunikasi internet, kolaborasi sangat mungkin dilakukan antar sekolah, antar wilayah, bahkan antar negara. Menurut penelitian Rosida dan Turmudi (2019) yang dilakukan pada materi Al-S w t ø c p " J c f k v u " m g n c u " Z " K R U " 4 " Oefie'tapam " O c j t *collaborative learning* dapat meningkatkan pemahaman peserta didik terhadap materi pembelajaran. Dalam pelaksanaan SAINS kolaborasi dapat dilakukan antar *halaqah* dalam fakultas yang sama atau dari fakultas yang berbeda. Kolaborasi bisa dilakukan dengan tutor dari *halaqah* lain menggantikan tutor yang berhalangan hadir, atau *mentee* yang berada kelas mahir menjadi tutor sebaya bagi *mentee* di kelas kurang mahir. Terlebih lagi tutor sebaya yang berasal dari teman seangkatan dari prodi yang sama dari *mentee* akan membuat *mentee* lebih terbuka dan nyaman untuk belajar dan diajari oleh temannya.

Untuk mendukung terlaksananya pembelajaran kolaboratif di masa pandemi ini diperlukan penunjang pembelajaran untuk *mentee* dan tutor/tutor sebaya SAINS yaitu bahan ajar digital. Sunismi dan Fathani (2017) mengemukakan bahwa diperlukan media belajar yang menarik bagi peserta didik dan memudahkan pendidik untuk diaplikasikan agar pelaksanaan model *collaborative learning* dapat terealisasi dengan baik. Salah satu format bahan ajar digital adalah berbasis aplikasi android. Android merupakan salah satu jenis *operating system* yang digunakan dalam *smartphone*. Berdasarkan riset yang dilakukan oleh We Are Social & Hootsuite (2021) dengan judul "*Digital 2021*", *smartphone* merupakan perangkat yang paling populer dari berbagai jenis perangkat elektronik untuk mengakses internet. *C-SAINS* merupakan bahan ajar berbasis aplikasi *android* yang diproduksi untuk membantu proses pembelajaran pada program SAINS UNM tepatnya pada kelas kurang mahir.

### **B. TAHAP PEMANFAATAN PRODUK**

1. Peran Pengguna Produk Pembelajaran

Terdapat 3 pelaku pendidikan yang memiliki peran penting dalam pemanfaatan produk ini sehingga dapat mengatasi permasalahan yang ingin diatasi. 3 pelaku pendidikan itu adalah tutor, tutor sebaya, dan *mentee*. Berikut ini deskripsi peran dari masing-masing pelaku pendidikan tersebut.

- a. Tutor, berperan sebagai pengarah dan fasilitator dalam pembelajaran. Tutor juga berperan untuk memilih dan menyiapkan *mentee* dari kelas mahir yang bisa dijadikan tutor sebaya dalam pembelajaran kolaboratif.
- b. Tutor sebaya, merupakan *mentee* dari kelas mahir yang dipilih untuk mengikuti pembelajaran kolaboratif dengan berperan sebagai tutor untuk *mentee* di kelas kurang mahir.
- c. *Mentee*, berperan untuk melaksanakan pembelajaran SAINS dengan menggunakan produk dan model pembelajaran yang telah disiapkan.
- 2. Langkah-Langkah Pemanfaatan Produk Pembelajaran

Produk pembelajaran ini merupakan aplikasi *android*, maka dari itu produk ini hanya dapat dipasang dan dijalankan pada perangkat *smartphone android*. Berikut ini petunjuk pemanfaatan produk ini.

- a. Cara Instal Aplikasi
	- 1) K | k p m c p " h k v w t " õ k p u v c n " c r n k m c u k " { c p i " v k f c r

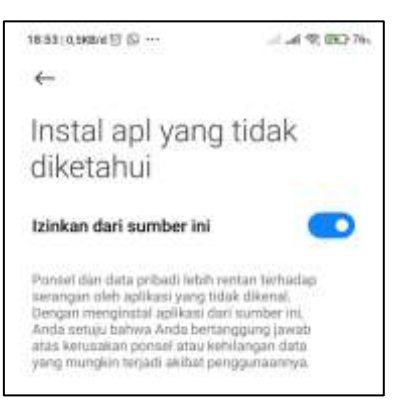

Hal ini perlu dilakukan mengingat aplikasi yang dihasilkan belum masuk ke dalam Google Play Store sehingga masih teridentifikasi sebagai *software* yang tidak dikenal. Fitur ini terletak pada bagian pengaturan, namun lokasinya mungkin beda-beda pada tiap tipe *smartphone*. Jika anda tidak berhasil menemukannya coba cari petunjuknya melalui mesin pencari (seperti Google) f g p i c p " m cava dn'stal maplikasi klari õ sumber tidak dikenalö<sup>"</sup> f k v c o dsmartphone qanda. Gontoh: cara instal aplikasi dari sumber tidak dikenal vivo Y91,

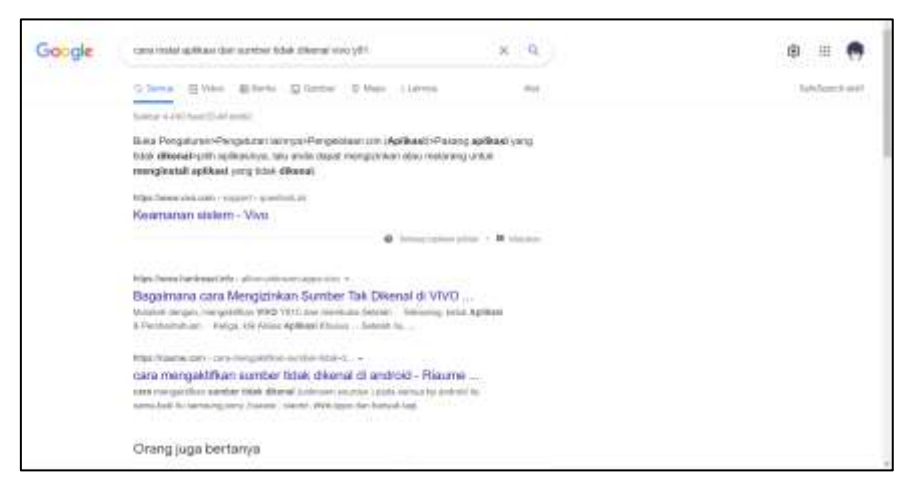

- 2) Klik file instalasi berformat .apk yang telah diunduh/didapatkan,
- 3) Tekan install,

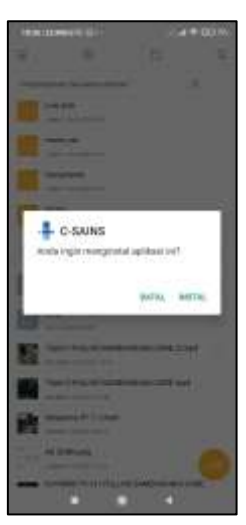

4) Tunggu proses instal hingga selesai, setelah itu aplikasi akan muncul di daftar aplikasi dan sudah dapat digunakan,

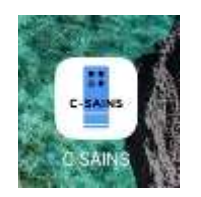

5) Saat pertama kali dibuka, aplikasi akan meminta izin untuk mengakses foto dan media di perangkat. Tekan izinkan untuk memberikan izin akses.

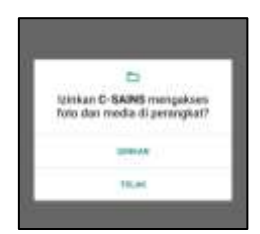

- b. Dasar Mengoperasikan Produk
	- 1) Halaman Utama

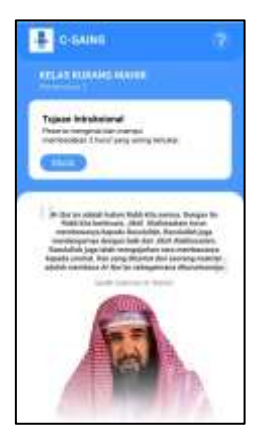

Halaman ini berisi tujuan instruksional dan juga kalimat motivasi yang berkaitan dengan tujuan instruksional.

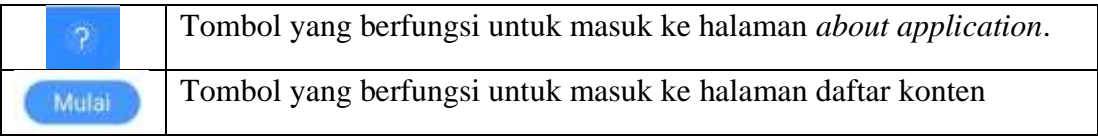

## 2) Halaman *About Application*

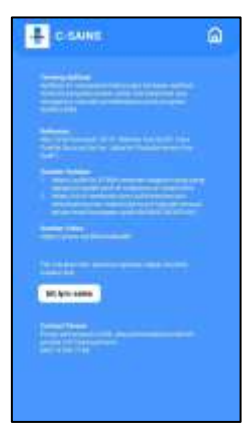

Untuk kembali ke halaman utama dapat dilakukan dengan tombol *home* atau dengan mengusap layar dari kanan ke kiri.

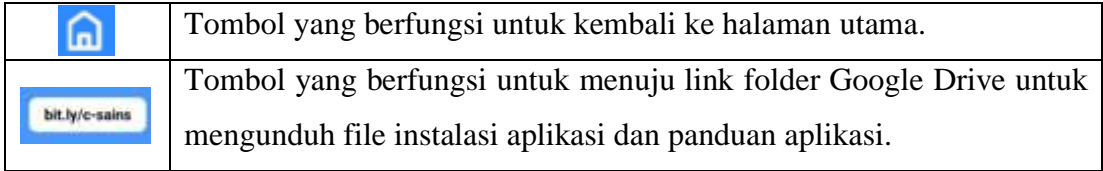

## 3) Halaman Daftar Konten

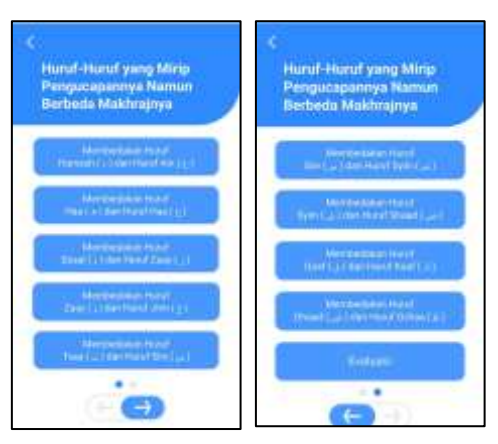

Halaman ini terdiri dari 2 halaman, halaman 1 berisi 5 menu materi, sedangkan halaman 4 menu materi dan 1 menu evaluasi. Untuk berpindah dari halaman 1 ke halaman 2 dapat dengan menggunakan tombol atau dengan mengusap layar dari kanan ke kiri, dan sebaliknya untuk berpindah dari halaman 2 ke halaman 1.

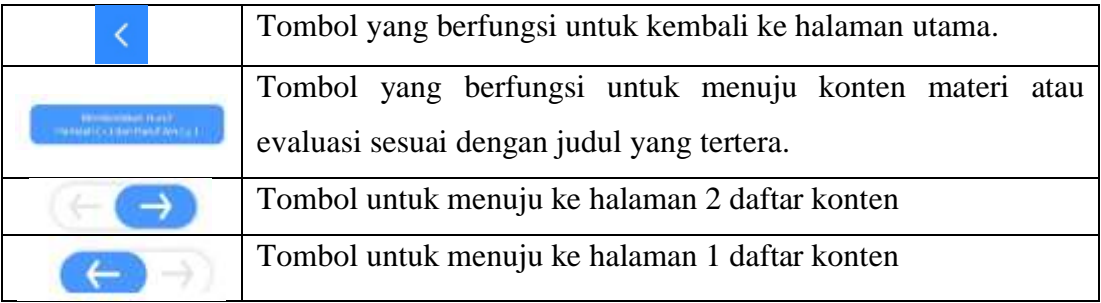

## 4) Halaman materi

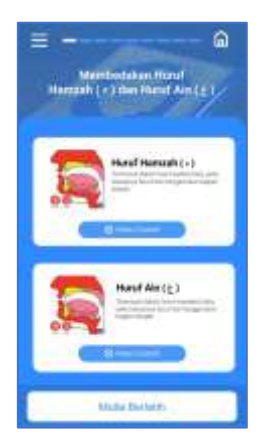

Halaman materi terdiri dari 9 halaman. Masing-masing berisi penjelasan membedakan 2 huruf yang sering tertukar.

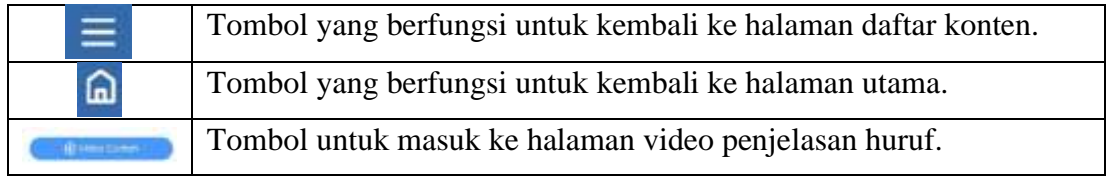

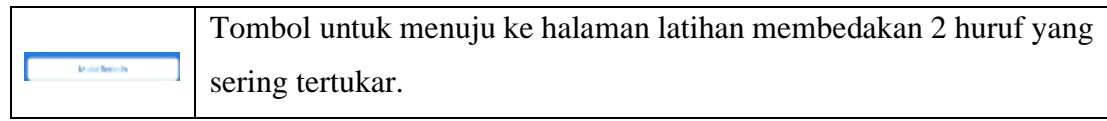

5) Halaman Video Penjelasan Huruf

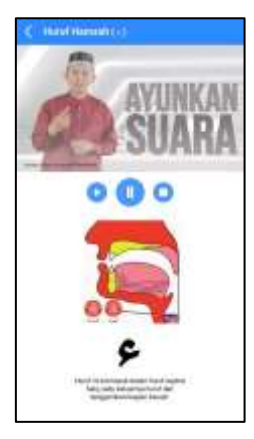

Halaman ini akan otomatis memutar video penjelasan saat terbuka. Untuk kembali ke halaman materi bisa dilakukan dengan menggunakan tombol < atau dengan mengusap layar dari kanan ke kiri.

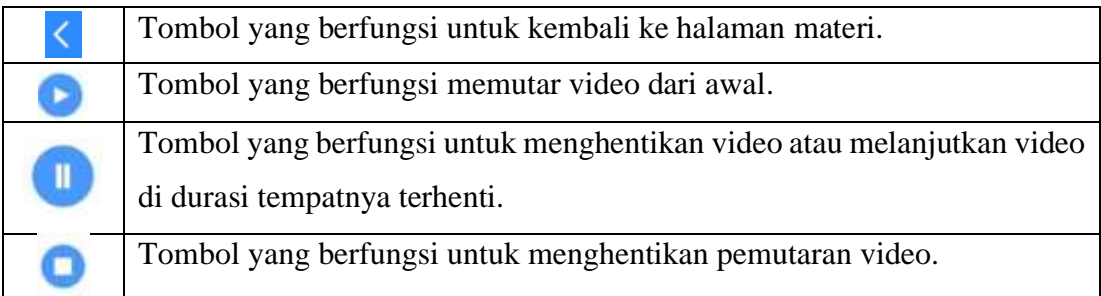

6) Halaman Latihan Huruf

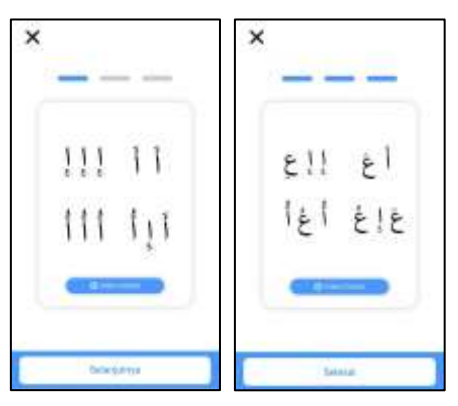

Masing-masing pasangan huruf 2 huruf memiliki 3-4 halaman latihan dengan video contohnya masing-masing. Berpindah dari 1 halaman latihan ke halaman latihan lainnya bisa dilakukan dengan menggunakan tombol **atau mengusap layar** dari kanan ke kiri atau sebaliknya.

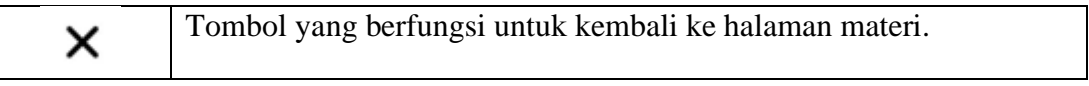

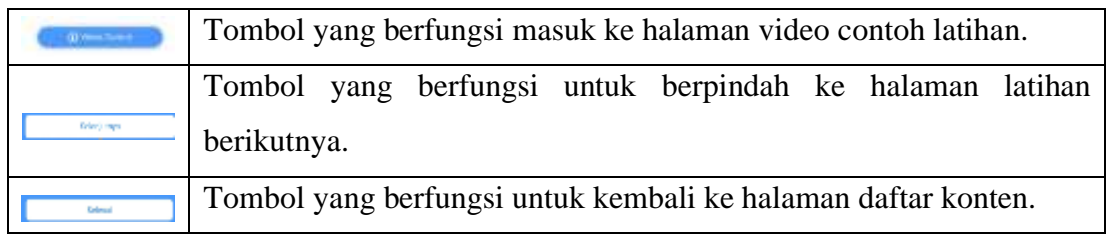

7) Halaman Video Contoh Latihan

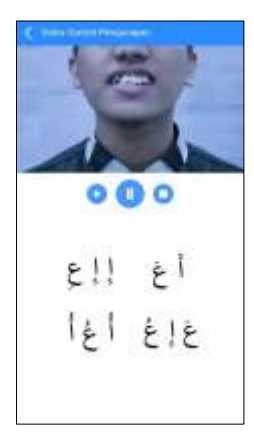

Saat halaman ini terbuka, video contoh akan otomatis terbuka, untuk kembali dapat dilakukan dengan tombol **4** atau dengan mengusap layar dari kanan ke kiri.

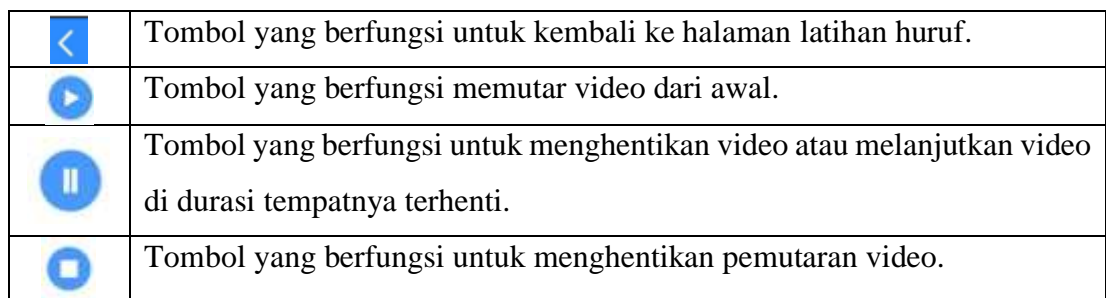

## 8) Halaman Evaluasi

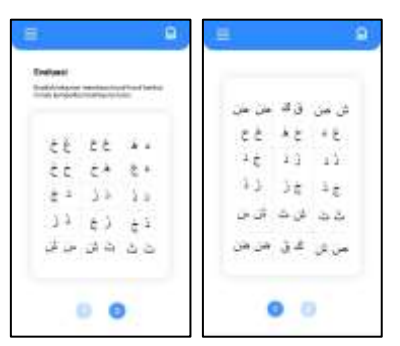

Halaman ini terdiri dari 2 halaman. Perpindahan dari halaman 1 ke halaman 2 dapat dilakukan dengan menggunakan tombol angka yang tersedia, atau dengan mengusap layar dari kanan ke kiri atau sebaliknya.

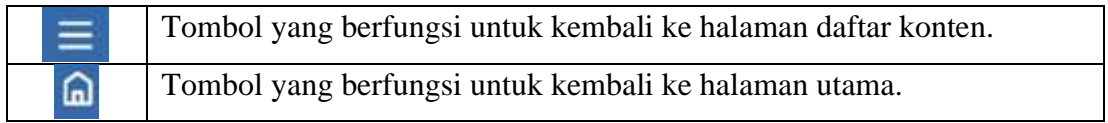

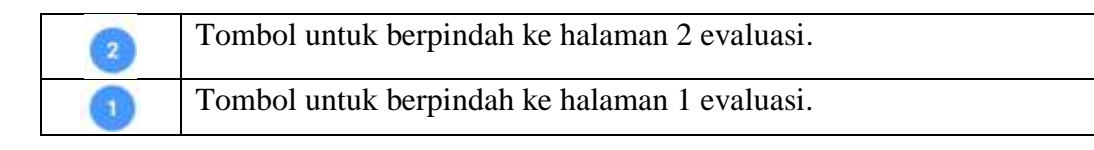

- c. Cara Pemanfaatan dalam Model Pembelajaran Kolaboratif
	- 1) Di Luar Jam Pembelajaran
		- a) Tutor mulai menyiapkan 2-3 tutor sebaya yang dapat dilibatkan dalam *collaborative learning* sejak pengumuman pembagian kelas/*halaqah* telah keluar.
		- b) Tutor memberikan TOT kepada tutor sebaya.
		- c) Tutor mengundang tutor sebaya untuk berpartisipasi dalam pembelajaran.
		- d) Tutor membagikan aplikasi C-SAINS ke *mentee* dan tutor sebaya beserta panduan penggunaannya.
	- 2) Di Dalam Jam Pembelajaran
		- a) Tutor (atau salah satu tutor sebaya jika tutor tidak dapat hadir) menyampaikan tujuan instruksional pada pertemuan tersebut lalu membagi *mentee* dalam kelompok sama rata sesuai dengan jumlah tutor sebaya yang berpartisipasi.
		- b) Tutor sebaya mengidentifikasi pengucapan 2 huruf yang masing tertukar dari *mentee* yang ditangani.
		- c) Tutor sebaya menentukan dan menyampaikan target huruf yang perlu diperbaiki oleh masing-masing *mentee* yang ditangani berdasarkan hasil identifikasi yang dilakukan.
		- d) *Mentee* membaca, latihan, dan berdiskusi bersama tutor sebaya dengan menggunakan produk C-SAINS sesuai target yang disampaikan oleh tutor sebaya.
		- e) Seluruh kelompok kembali ke 1 forum lalu, masing-masing *mentee* menunjukkan hasil latihannya ke tutor sebaya dan *mentee* yang lainnya.
		- f) Tutor (atau salah satu tutor sebaya jika tutor tidak dapat hadir) memberikan penjelasan kembali terkait materi pada pertemuan tersebut untuk menambah wawasan *mentee*.

#### **DAFTAR PUSTAKA**

- Koesnandar, A. 2021. *Pembelajaran Kolaboratif di Era dan Pasca Pandemi, Mengapa Tidak?*, *Pusdatin Kemdikbud*. Available at: https://pusdatin.kemdikbud.go.id/pembelajarankolaboratif-di-era-dan-pasca-pandemi-mengapa-tidak/ (Accessed: 23 September 2021).
- Rosida, N. and Turmudi, M. 2019.  $\div$  O G V Q F G " E Q N N C D Q T C V K X G " N G C T P K I OGP KP I MC V MC P " R GOC J C OC P " U K U Y C " R C F C " O C V G T K " O MGNCU" Z " KRU" 4 " OC " C N 'BiQuÇah: *JoWrhalKof Islamiø Elementary Education*, 1(1), pp. 31644.
- Sunismi and Fathani, A. H. 2017.  $\div$  R t q v q v k r g " O q f g n " E q n n c d q t c v k Ogncnwk " Ogfkc " Dnqi " fgpicp " Kpvgtce Jurkad g " Fki k *Fourier*, 6(2), p. 69. doi: 10.14421/fourier.2017.62.69-83.
- Undang-Undang Republik Indonesia Nomor 28 Tahun 2014 *Hak Cipta*. 16 Oktober 2014. Lembar Negara Republik Indonesia Tahun 2014 Nomor 266. Jakarta.
- We Are Social & Hootsuite. 2021. *Digital 2021*. Available at: https://wearesocial.com/digital-2021.